## **MEDDREAM FEATURE LIST**

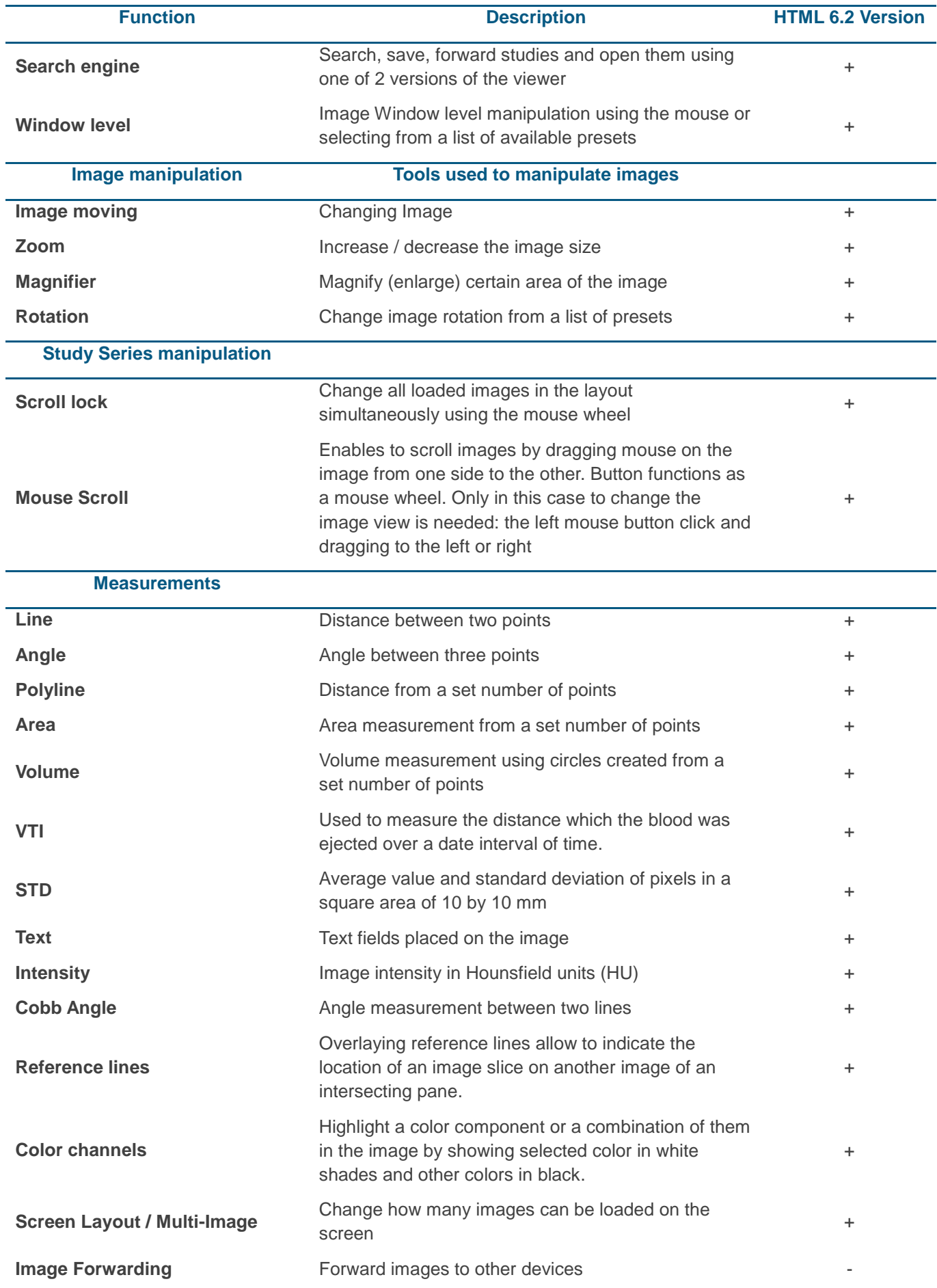

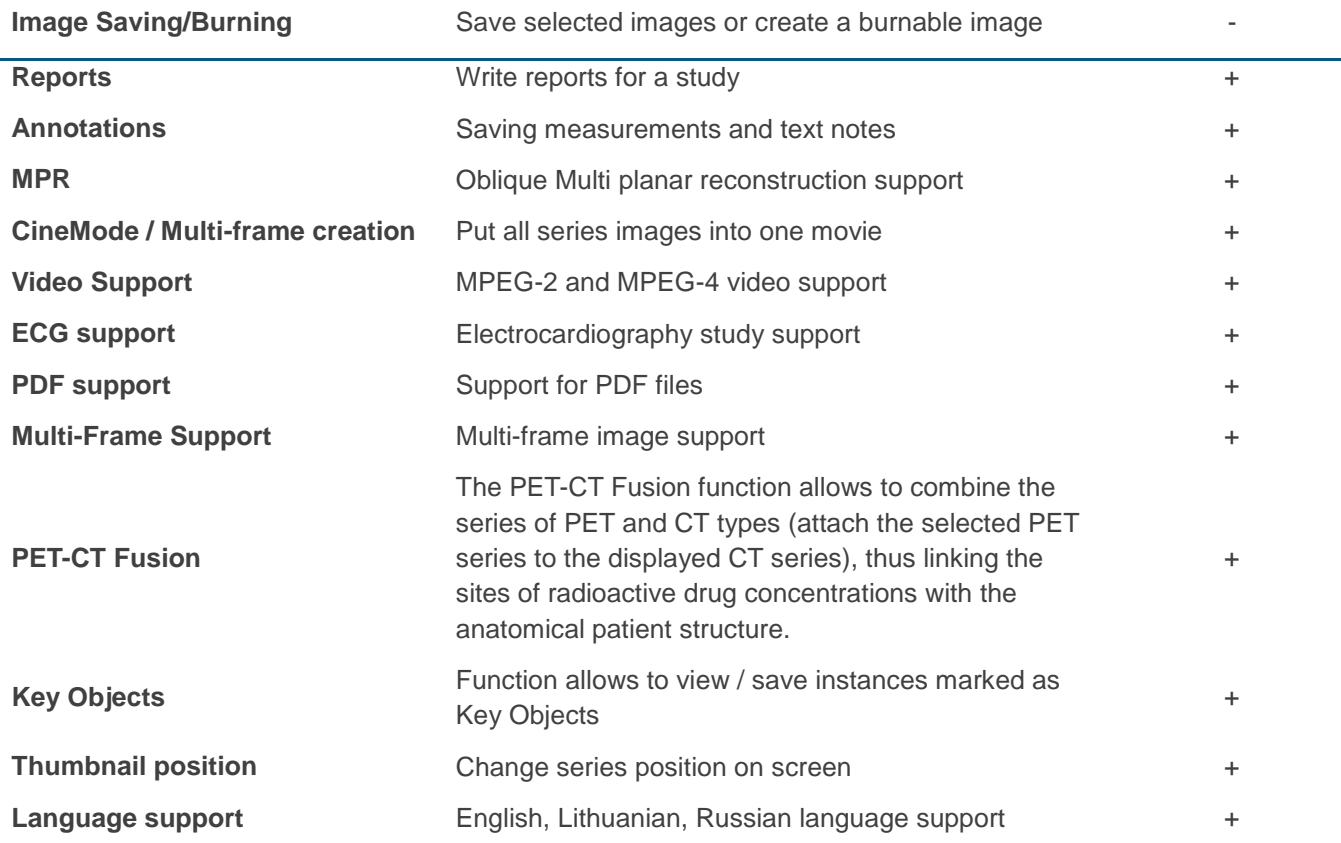